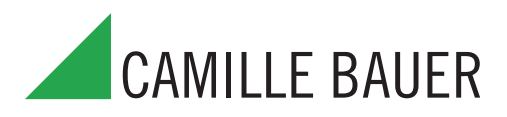

**63 grandeurs de mesure 8 compteurs d'énergie 5 valeurs moyennes de chaque puissance P, Q, S**

## **Application**

L'instrument de mesure de puissances A 210/A 220 est destiné au montage encastré dans un tableau, il mesure toutes les grandeurs importantes d'un réseau triphasé ou monophasé.

L'affichage des valeurs mesurées se fait par des LED à fort contraste haut de 14 mm. La programmation libre des rapports des transformateurs de courant et de tension permet l'utilisation de l'appareil dans des réseaux haute et moyenne tension.

Il remplace ainsi une multitude d'indicateurs analogiques et fournit des valeurs d'une haute précision.

La version de base est un indicateur avec 2 sorties S0 programmables sous forme d'impulsions ou de valeurs limites. Des modules d'extension complètent les fonctions et la flexibilité. Le module EMMOD 201 possède une interface RS232/RS485 et permet l'échange d'informations avec un système de conduite à l'aide de MODBUS RTU. Des mémoires et entrées numériques (commutation haut/bas tairf) pour la surveillance resp. la mémorisation de valeurs movennes de puissance (profil de charge) complètent la plage des fonctions. Le logiciel A200plus est facile à utiliser et permet le paramétrage et la sélection des valeurs de mesure.

EMMOD202 possède deux sorties analogiques galvaniquement séparées. Toute grandeur d'entrée importante peut être attribuée aux signaux 4 - 20 resp. 0 - 20 mA et il est possible de programmer une sortie intervertie.

EMMOD203 couvre avec les protocoles MODBUS over TCP/IP et HTTP le monde de l'Ethernet et de l'Internet. Le module possède également une mémoire à grande capacité permettant la mémorisation imperdable jusqu'à une année. Une horloge interne avec batterie tampon assure une mémoire temporelle exacte.

Autres modules d'extension sont EMMOD204 (Profibus-DP), EMMOD205 (LON) et EMMOD206 (M-Bus).

Tous les modules peuvent être facilement embrochés sur l'analyseur de puissance et ne nécessitent pas d'alimentation auxiliaire séparée.

## **Points particuliers**

- Mesure de courant, tension, puissance active, réactive et apparente, énergies active et réactive, courant du neutre, facteur de puissance et fréquence
- 4 compteurs pour énergie active: reçu/fourni en tarif normal et réduit
- 4 compteurs pour énergie réactive: inductive/capacitive en tarif normal et réduit
- 5 valeurs moyennes de chaque puissance active, réactive et apparente à durée d'intervalle programmable

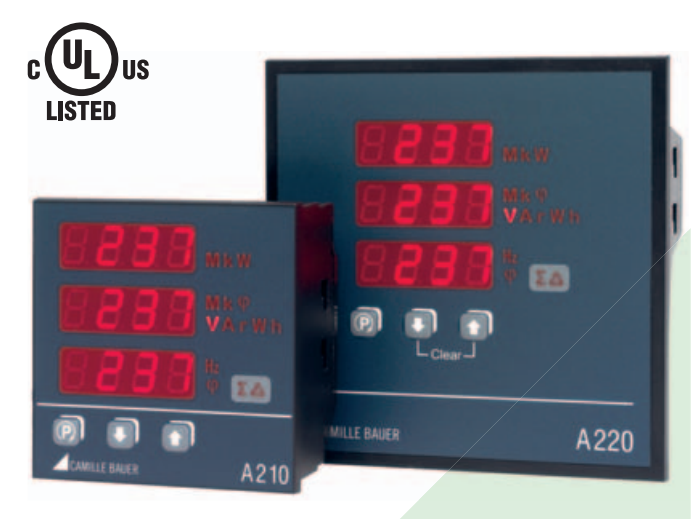

- Deux sorties S0 pour sorties d'impulsions et sorties de valeur limite
- Dimensions: SINEAX A 210:  $96 \times 96 \times 46$  mm SINEAX A 220: 144 x 144 x 46 mm
- Rapports programmables des transformateurs de courant et tension
- Alimentation auxiliaire flexible par modules CC/CA à large gamme
- Entrées de courant (1 A ou 5 A) séparées galvaniquement
- Modules d'extension à poser après coup, avec interface RS232/RS485, mémoire de profils de charge, MODBUS, entrée de synchronisation, sortie analogique, Ethernet, Profibus-DP ou LON
- Valeurs de mesure précises, pour  $U, I \le 0.5\%$ ,  $F \le 0.02$  Hz, autres 1%
- Mémoire des valeurs min. max.
- Mesures dans des réseaux monophasés ou triphasés à 3 ou à 4 fils dans les 4 quadrants

## **Bénéfice**

- Beaucoup de fonctions (63 valeurs de mesure) et faible encombrement (profondeur 46 mm)
- Coût réduit pour l'achat, les études et le montage
- Séparation galvanique sûre à 3 voies entre tous les circuits et entre les 3 entrées courant
- Affichage LED à grands chiffres, lecture aisée même dans des locaux peu éclairés
- Partie frontale robuste (IP 66) pour utilisation industrielle
- En cas de coupure d'alimentation auxiliaire, mémorisation assurée de tous les états des compteurs, des valeurs min. et max., du mode d'affichage et des données programmées

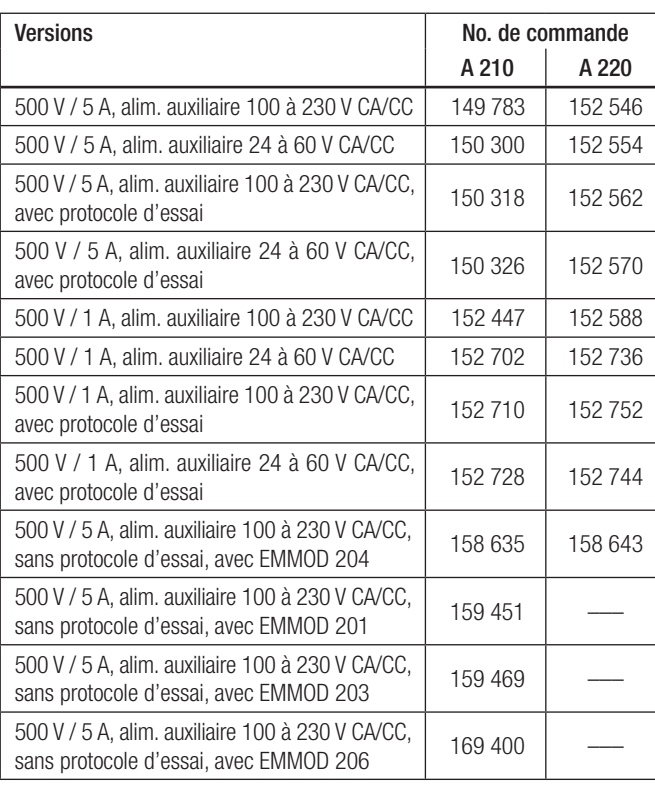

## **Fonction**

L'appareil de mesure capte les courants I1, I2, I3, les tensions U1, U2, U3, la fréquence et les déphasages de chaque courant par rapport à chaque tension pour en calculer les différentes grandeurs. La mesure se fait à travers de transformateurs de courant incoporés, permettant ainsi le raccordement sans transformateurs externes.

Par période, chaque circuit d'entrée est mesuré 32 fois ce qui rend possible de capter des valeurs jusqu'à la 15ème harmonique.

Le calcul des grandeurs de mesure se fait en accord avec DIN 40 110 part 1 et part 2, dans les 4 quadrants.

Les illustrations dans ce liste technique concernent le SINEAX A 210. L'affichage et les commandes sont identiques au A 220

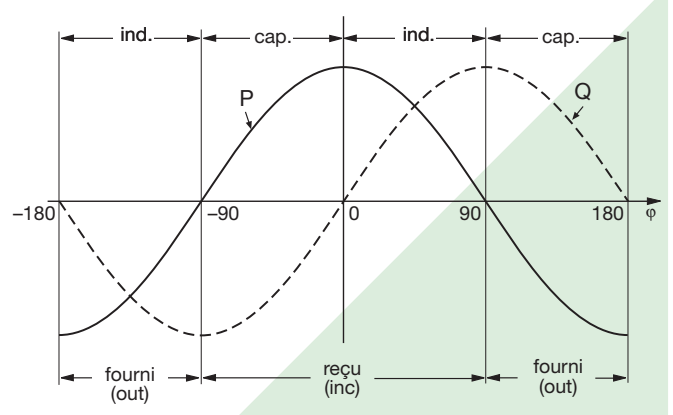

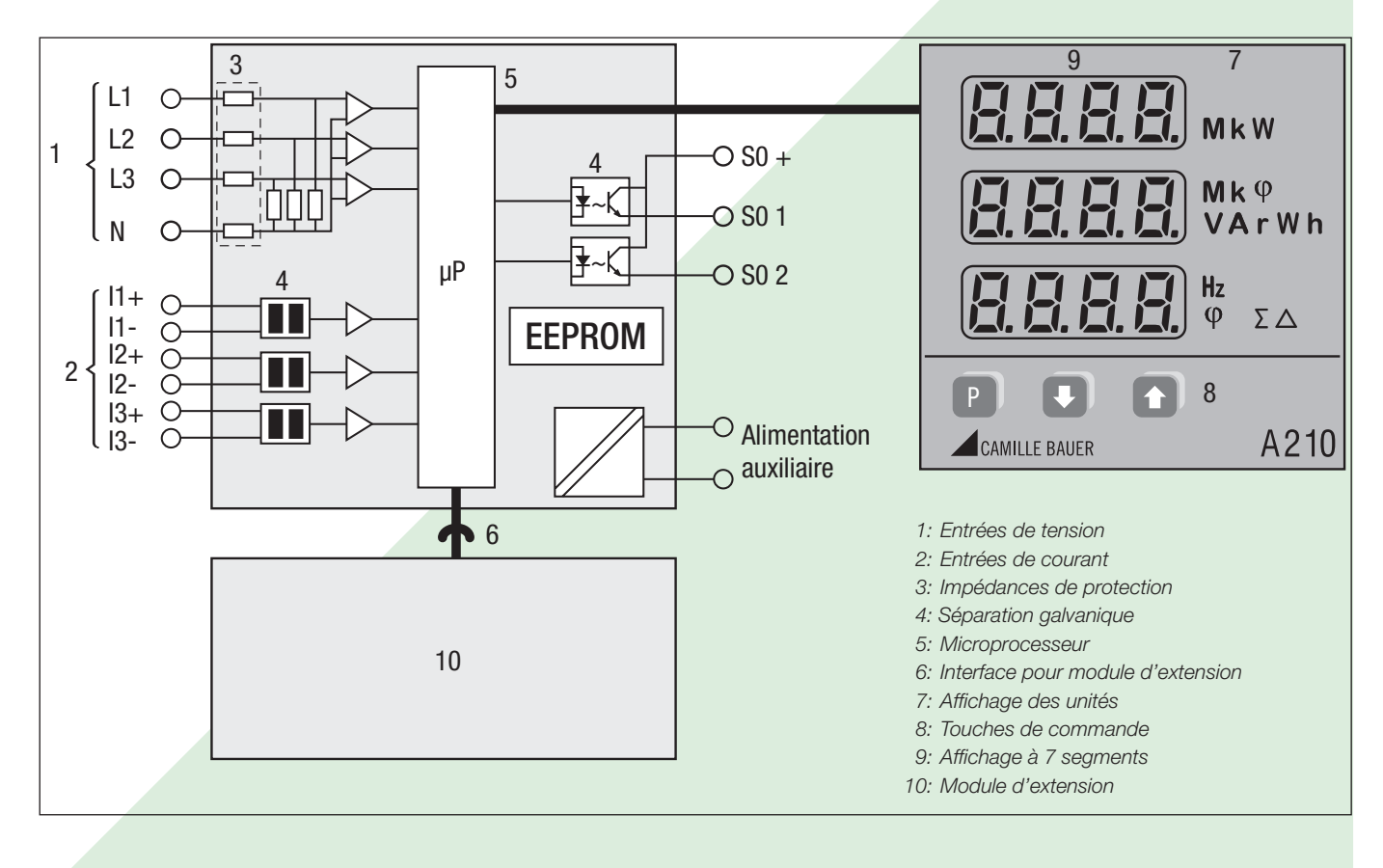

Fig. 1. Schéma fonctionnel

## **Caractérstiques techniques**

#### **Possibilités de raccordement**

Monophasé, 3 fils à charges équilibrées ou déséquilibrées, 4 fils à charges équilibrées ou déséquilibrées, mode 4 quadrants

#### **Données de mesure disponibles**

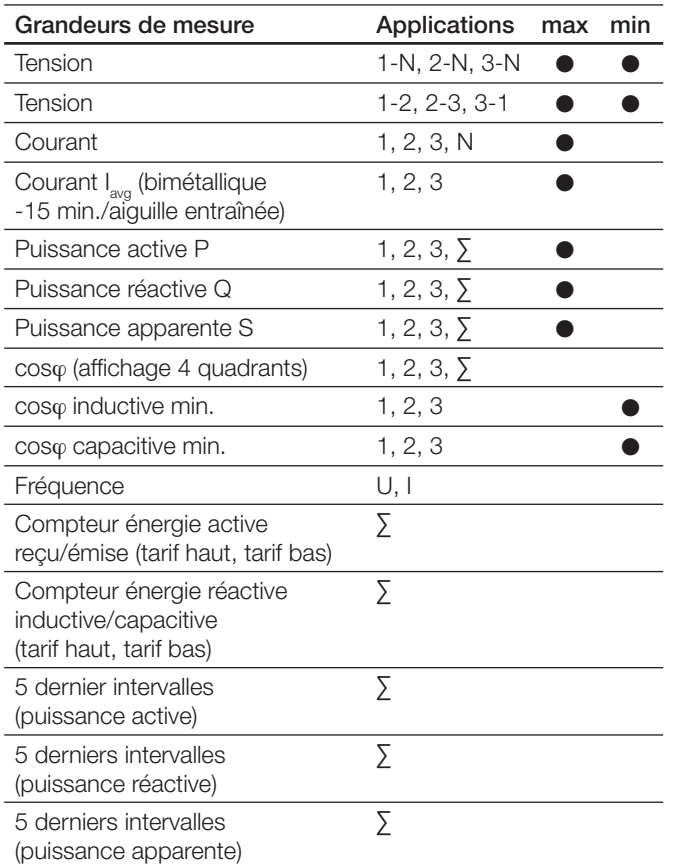

#### **Valeurs programmables (appareil de base)**

Valeurs limites (seuil d'enclenchement et de déclenchement), fréquence d'impulsions, rapports des transformateurs de mesure, type de raccordement, durée d'intervalle pour mesures de valeurs moyennes de puissance.

La programmation peut être bloquée par un pontet, toutefois les valeurs limites peuvent encore être modifées.

Toutes les valeurs min. et max. et les états des compteurs peuvent être remis à zéro. Le pontet mentionné ci-dessus permet également de bloquer cette remise à zéro.

Toutes les valeurs de mesure, le mode d'affichage choisi, les états des compteurs et les données programmées sont assurés en cas de panne d'alimentation auxiliaire.

#### **Réglage en usen**

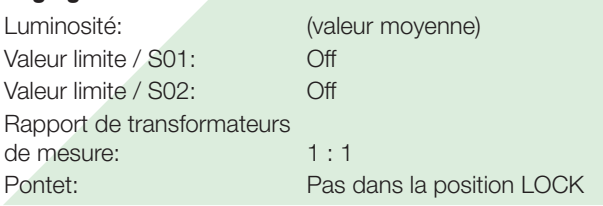

Poss. de raccordement: 4-fils à charges déséquilibrées Intervalle synchrone: 15 min.

#### Réglementation et normes applicables

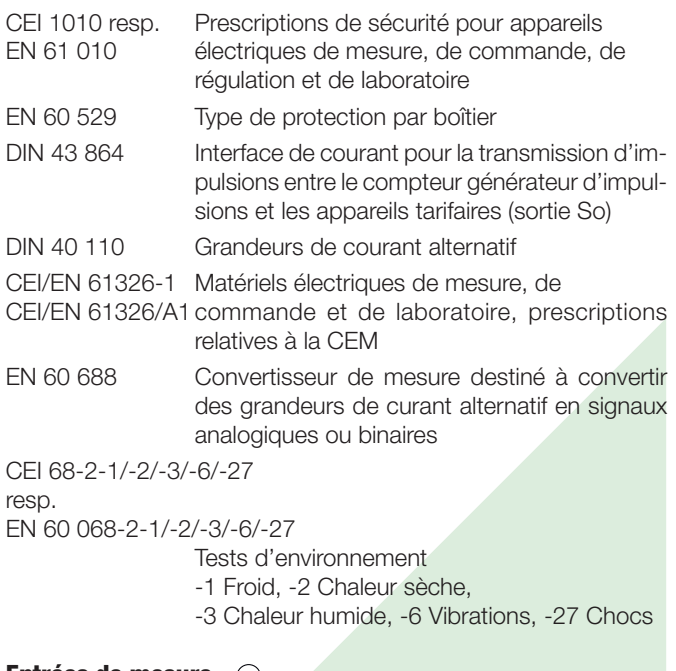

#### **Entrées de mesure**

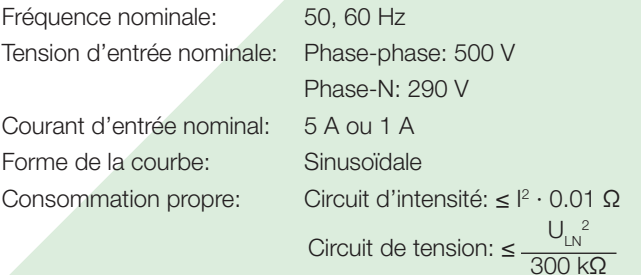

#### Augmentation permanente admissible des grandeurs d'entrée

10 A à 346 V dans réseau monophasé

10 A à 600 V dans réseau de courant triphasé

#### Augmentation temporaire admissible des grandeurs d'entrée

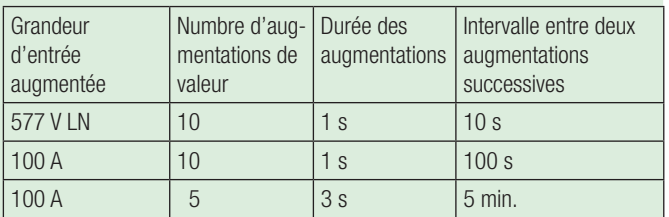

### Etendues de mesure

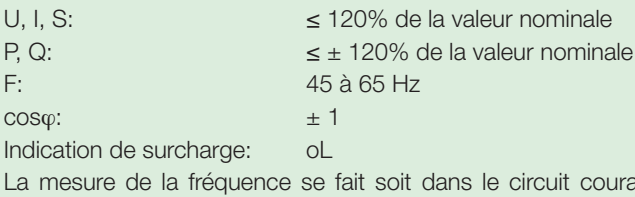

circuit courant, soit dans celui de tension; le circuit de tension est toutefois prioritaire.

nominale

#### **Sorties d'impulsions, sorties de valeur limite**

Les deux sorties numériques travaillent suivant la fonction choisie soit sous forme d'impulsions pour l'énergie active ou réactive, soit comme détecteur de valeur limite.

Les sorties sont passives et séparées de tous les autres circuits par des coupleurs optoélectroniques. Ils peuvent activer des compteurs tarifaires (S0-standard DIN 43 864) ou des relais 24V.

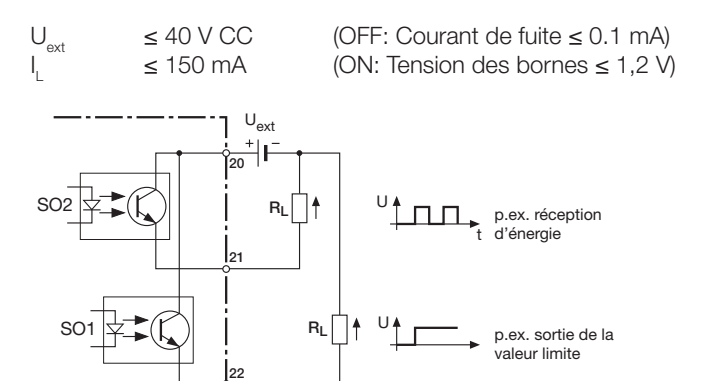

#### Sorties de valeur limite:

Il est possible d'attribuer chaque grandeur de mesure aux détecteurs de seuils. Selon le raccordement choisi, des fonctions OU resp. ET sont réalisables.

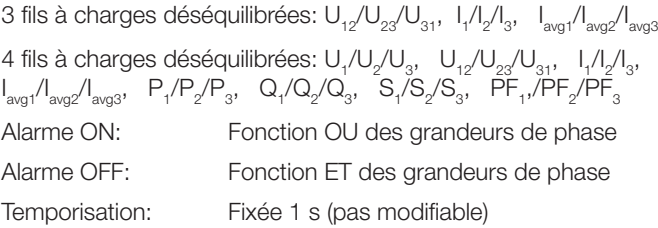

#### Sorties d'impulsions:

Les sorties d'impulsions permettent le comptage de l'énergie active et réactive sous forme d'impulsions normalisées S0 alimentant des compteurs électroniques ou électromécaniques.

La valeur des impulsions peut être programmée:

1 … 5000 Imp./Wh … GWh bzw. 1 … 5000 Imp/varh … Gvarh La durée des impulsions ne peut être programmée et elle ne peut non plus être modifiée par intervention dans le circuit électronique.

Durée des impulsions: > 100 ms

En cas d'utilisation de transformateurs de mesure, les impulsions se rapportent aux valeurs primaires des énergies.

## **Alimentation auxiliaire**

Bloc d'alimentation CC, CA 50 à 400 Hz 100 à 230 V CA/CC ou 24 à 60 V CA/CC Consommation: < 3 VA (sans module d'extension)

### **Affichage**

Indicateurs à 7 segments, hauteur 14 mm; luminosité réglable A 3 chiffres avec signe, fréquence à 4 chiffres, énergie à 8 chiffres

Couleur: rouge

#### Suppression du point zéro

PF resp. cosϕ: Indication ---, si Sx < 0,2% Snenn Courants: Indication 0, si Ix < 0,1% Inenn

#### Exemple de l'affichage de la mesure dans les 4 quadrants

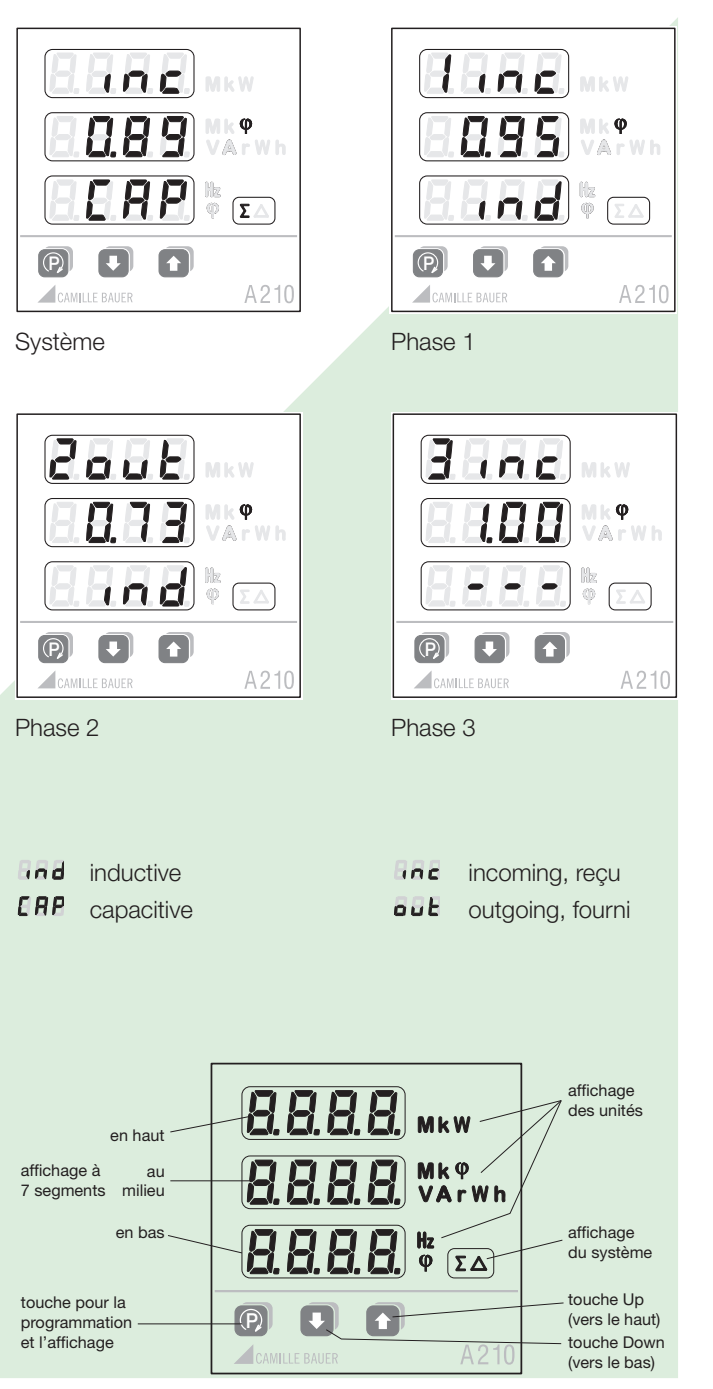

Niveaux d'affichage: p.ex. 4 fils à charges déséquilibrées

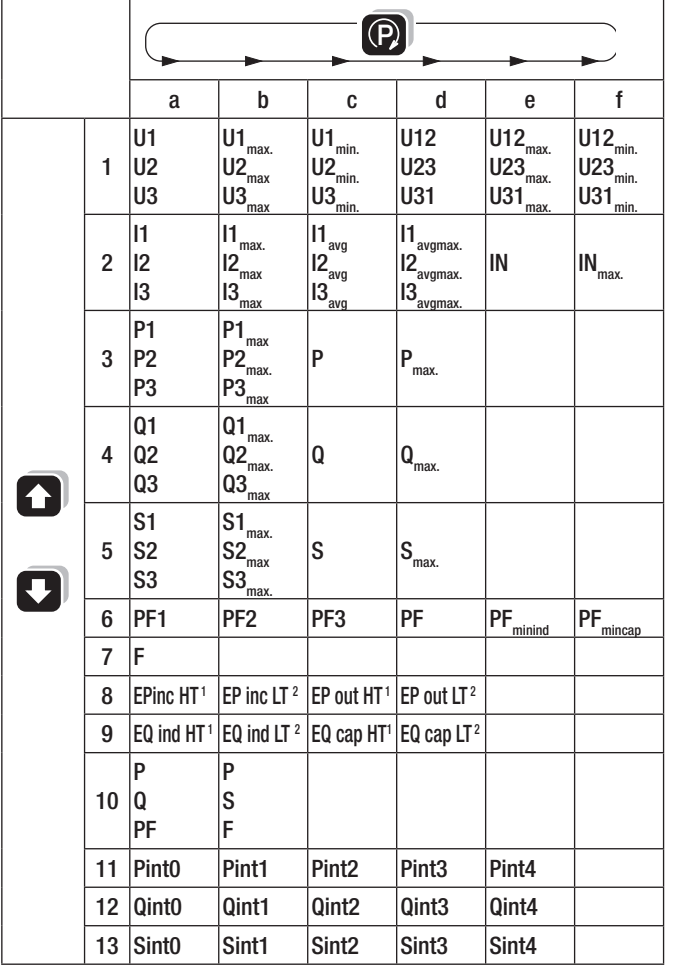

 $^1$  HT = Tarif normal  $^2$ 

### **Sécurité**

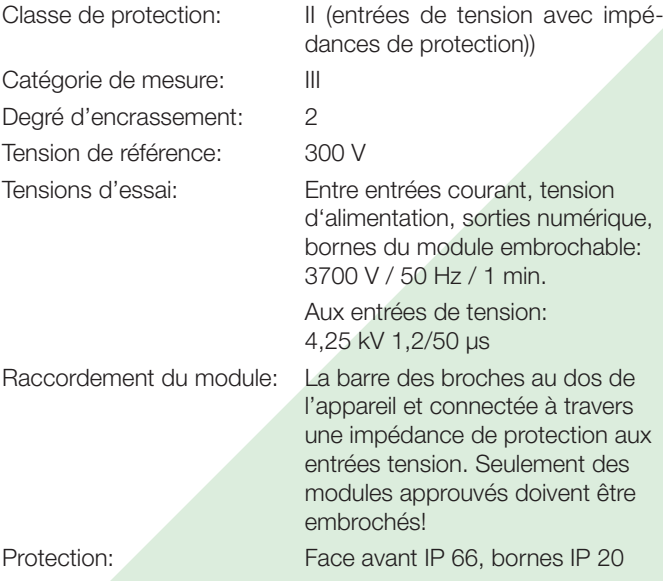

 $2 LT = Tarif réduit$ 

Entrées, sorties et alimentation auxiliaire sont isolées électriquement. Les entrées courant sont isolées entre elles

### **Précision**

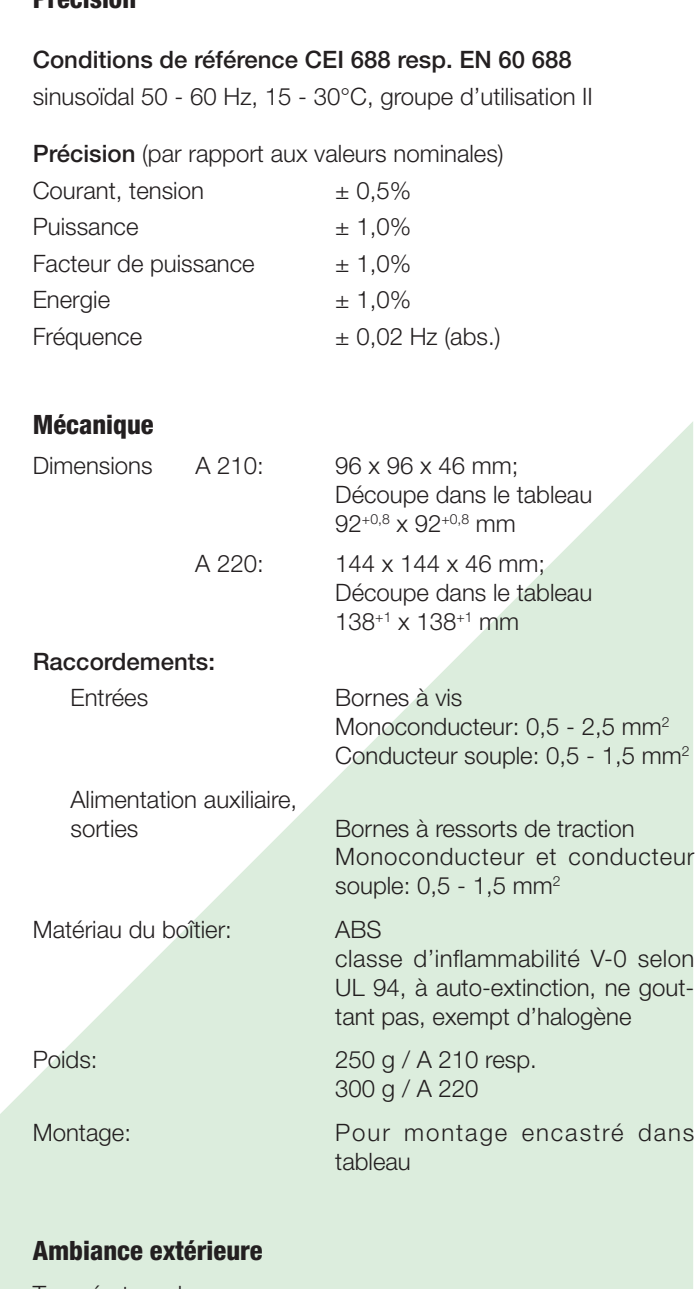

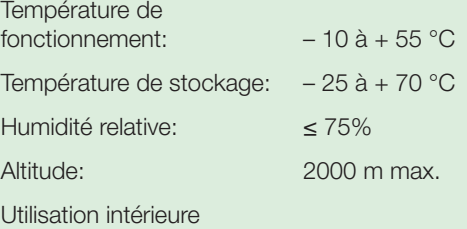

## **Raccordements électriques**

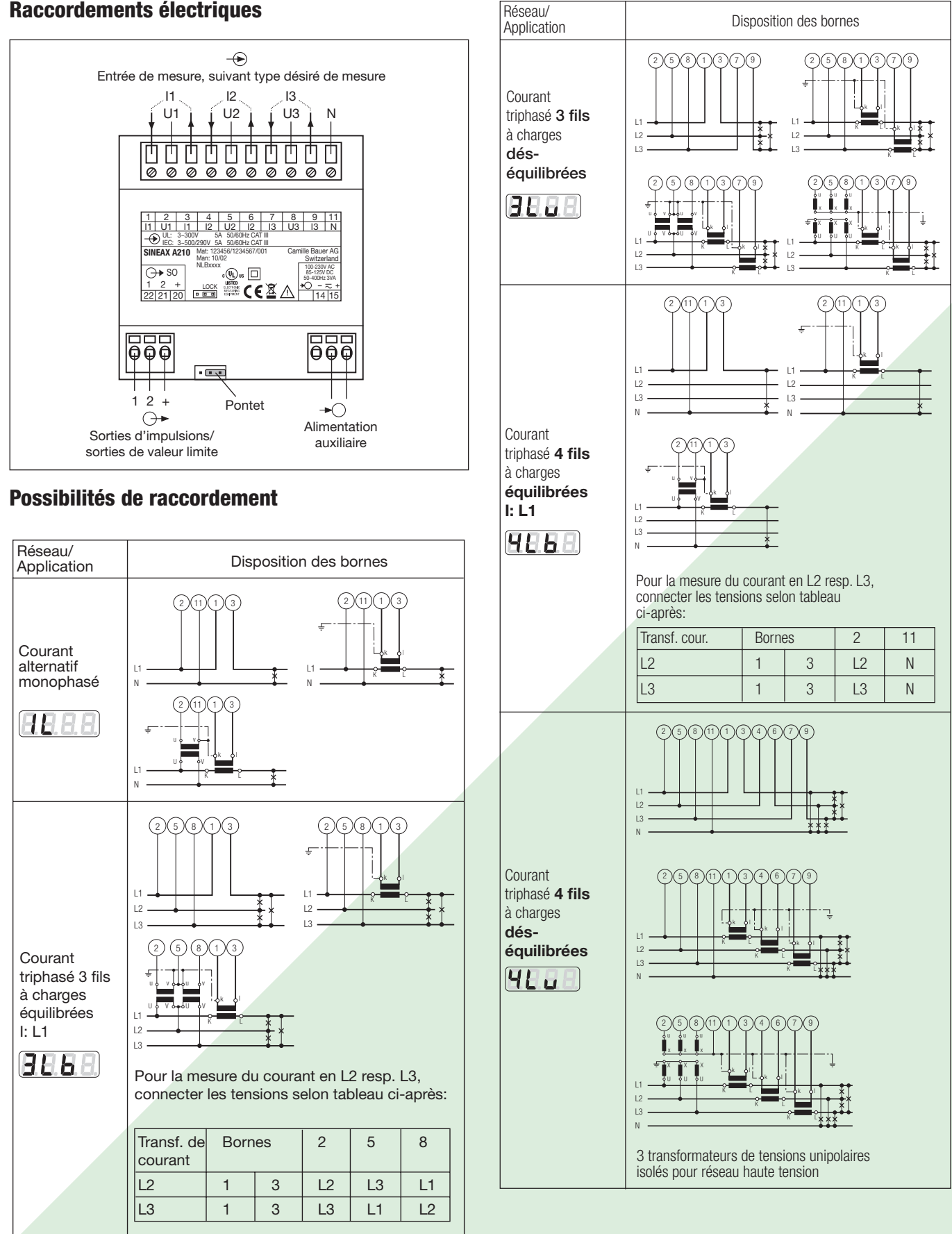

## **Conseils pour la maintenance**

L'appareil ne nécessite pas d'entretien.

## **Croquis d'encombrements**

(Toutes les dimensions sont indiquées en mm)

#### **SINEAX A 210**

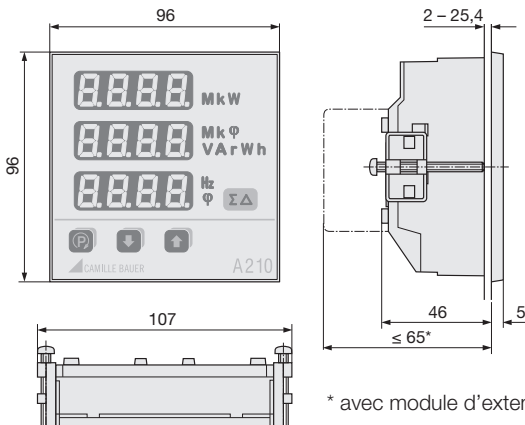

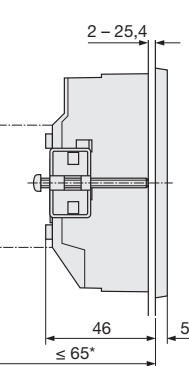

## \* avec module d'extension

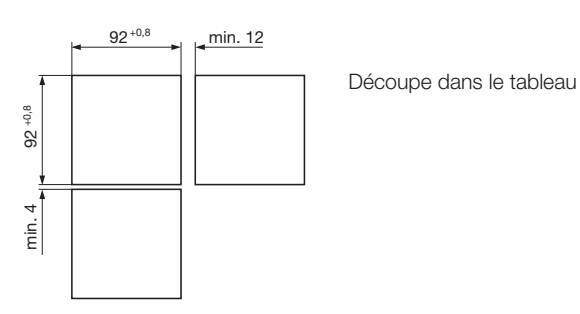

 $\Box$ 

#### **SINEAX A 220**

 $\Box$ 

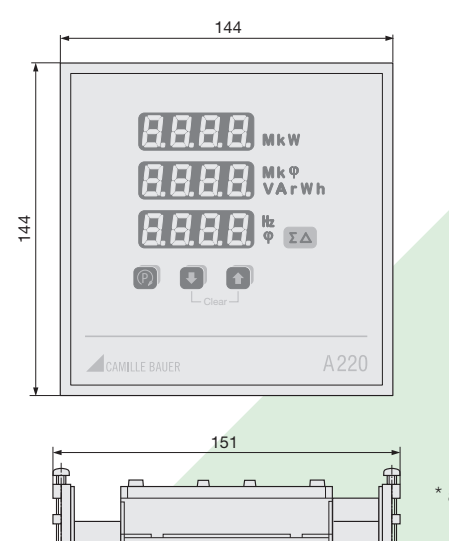

Découpe dans le tableau 138<sup>+1</sup> x 138<sup>+1</sup> mm Montage bord à bord possible

Ъ

 $\mathbb{H}$ 

## **Etendue de la livraison**

Appareil de base, sans module d'extension Mode d'emploi en allemand, français et anglais Etrier de fixation Protocole de mesure pour les codes de commande

A 210: 150 318, 150 326, 152 710 und 152 728 A 220: 152 562, 152 570, 152 752 und 152 744

## **Accessoires SINEAX A 210/A 220**

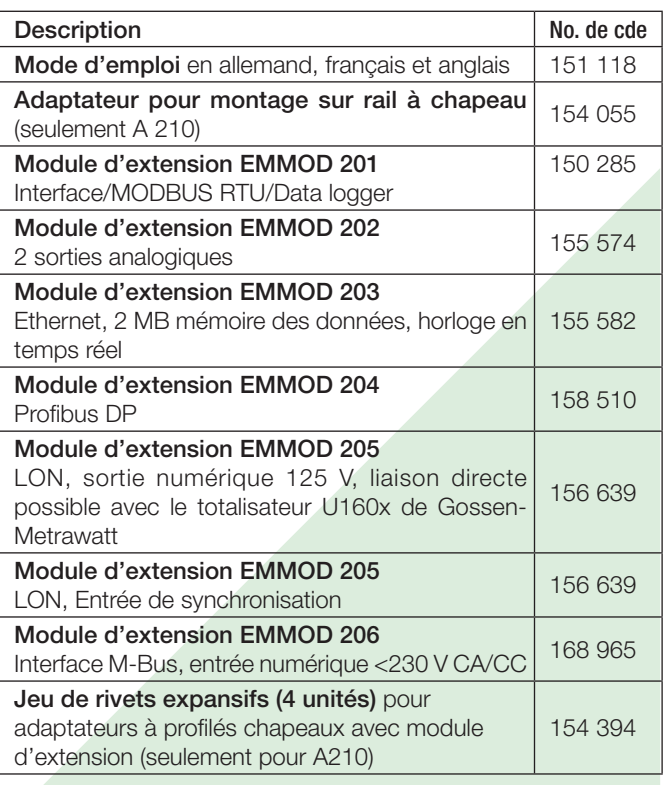

## **Module d'extension EMMOD 201**

#### **Communication**

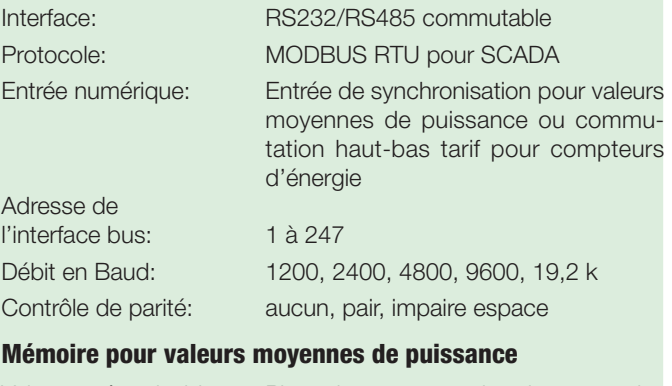

Valeurs mémorisables: Pint: valeur moyenne de puissance active avec signe (achat  $+$  / vente –) Qint: valeur moyenne de puissance réactive, quantité (inductif + / capacitif +)

## Capacité de mémorisation<br>à intervalle de 15 mm:

1 valeur (Pint ou Qint) = 166 jours<br>2 valeurs (Pint et Qint) = 83 jours

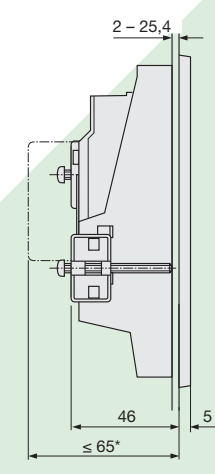

\* avec module d'extension

### **Accessoires EMMOD 201 (option)**

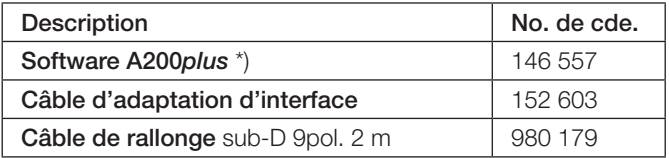

\*) Download sans frais sous http://www.camillebauer.com

#### **Croquis d'encombrement**

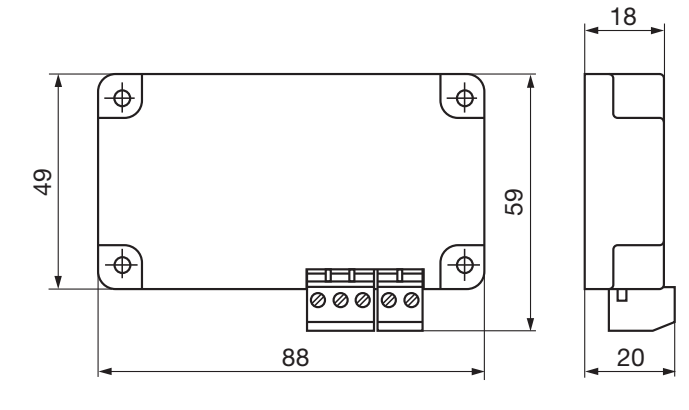

## **Module d'extension EMMOD 202**

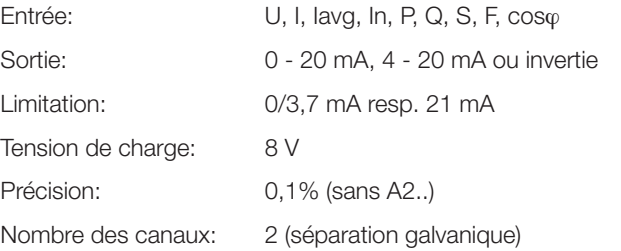

## **Croquis d'encombrement**

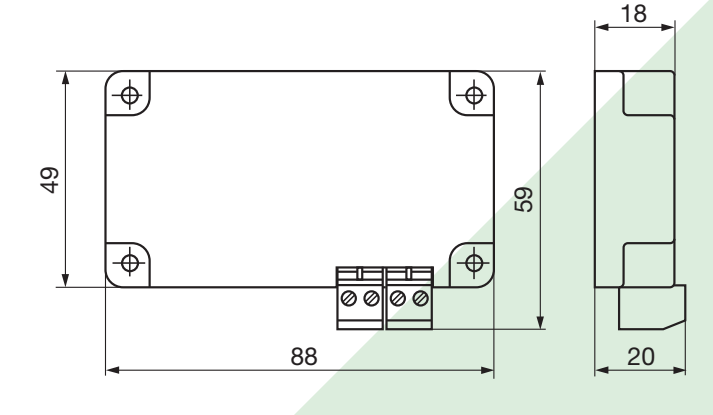

## **Module d'extension EMMOD 203**

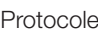

MODBUS over TCP/IP, HTTP Horloge en temps réel: Avec batterie tampon via LAN **out the contract of the contract of the contract of the contract of the contract of the contract of the contra**  à synchronisation externe (p.ex. 230 V/50 Hz)

Mémoire de données: Jusqu'à une année avec datation

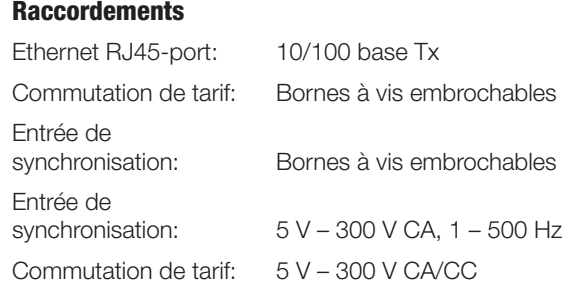

### **Croquis d'encombrement**

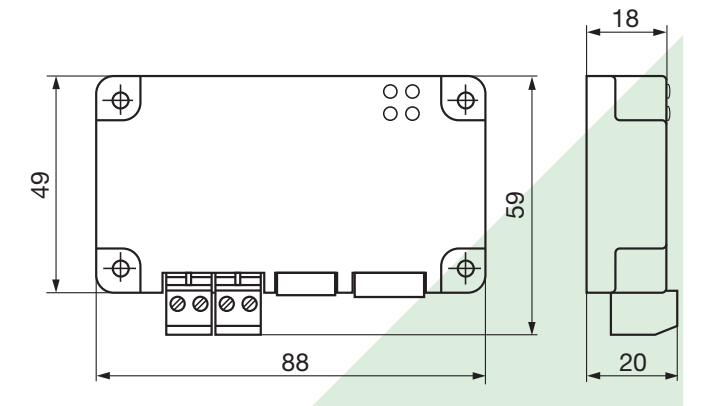

### **Accessoires EMMOD 203 (option)**

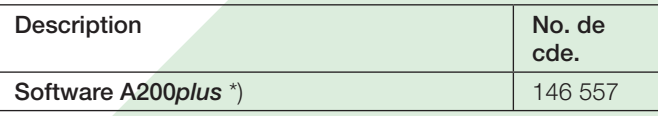

\*) Download sans frais sous http://www.camillebauer.com

## **Module d'extension EMMOD 204**

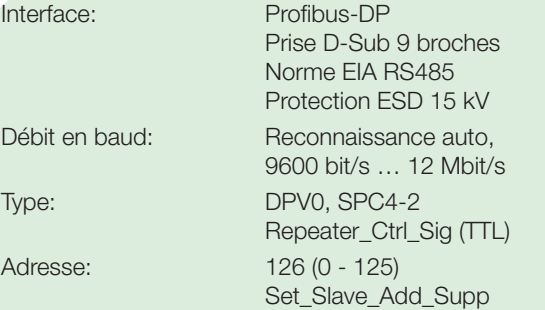

## **Croquis d'encombrement**

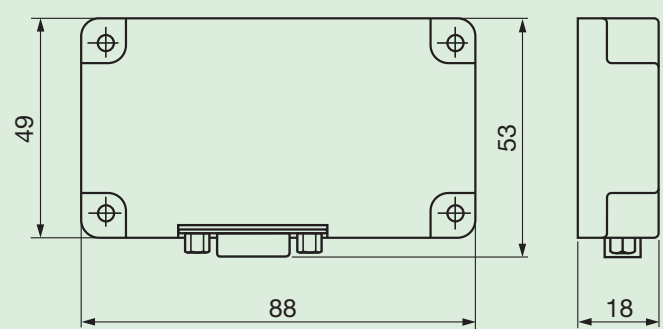

## **Accessoires EMMOD 204 (option)**

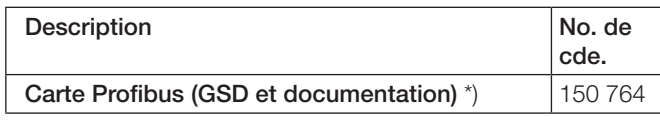

\*) Download sans frais sous http://www.camillebauer.com

## **Module d'extension EMMOD 205**

#### **Communication**

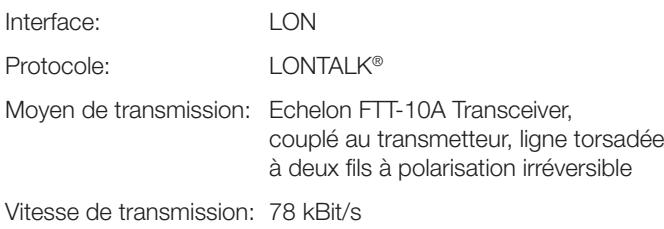

#### **Raccordements**

Raccordement<br>auxiliaire:

Bus: Bornes à vis embrochables

Entrée numérique pour synchronisa tion des valeurs moyennes ou Sortie numérique 125 V CC

#### **Croquis d'encombrement**

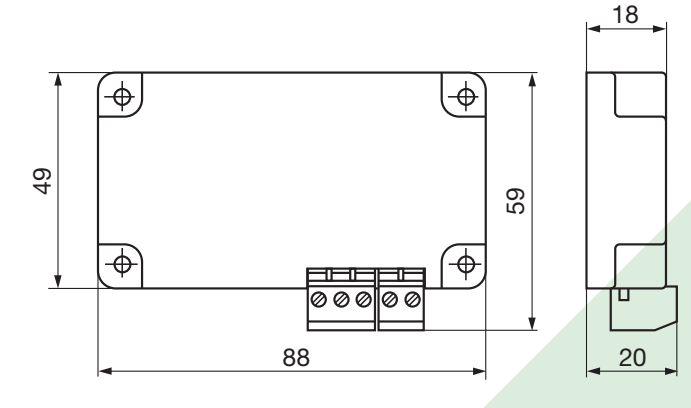

### **Module d'extension EMMOD 206**

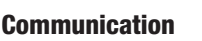

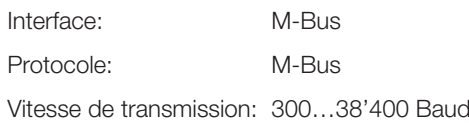

#### **Raccordements**

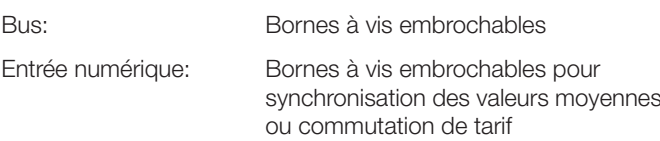

#### **Croquis d'encombrement**

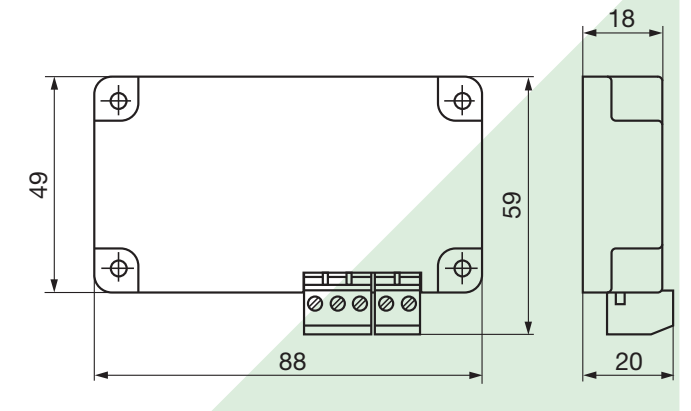

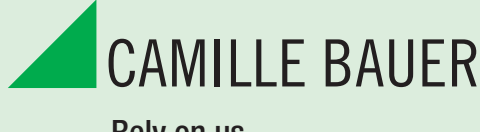

Rely on us.

Camille Bauer SA Aargauerstrasse 7 CH-5610 Wohlen / Suisse Téléphone: +41 56 618 21 11 Téléfax: +41 56 618 35 35 info@camillebauer.com www.camillebauer.com